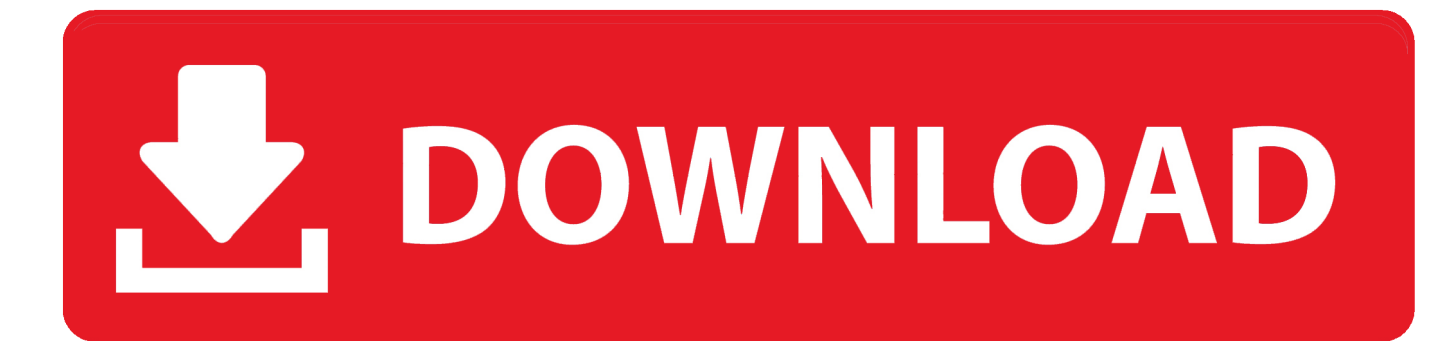

[Steps To Change The Default Search Scope In Finder](https://geags.com/1hqm86)

[Steps To Change The Default Search Scope In Finder](https://geags.com/1hqm86)

## DOWNLOAD

Also, how to hide files from Spotlight searches. ... Change the Default Folder for New Finder Windows ... Here we show you how to change it. ... flexibility, you can even choose Use the Previous Search Scope and your Mac .... The two blocks have identical functionality, but different default settings. ... Triggers — Set triggers to sync repeating signals and pause the display when events occur. ... Peak Finder — Find maxima, showing the x-axis values at which they occur. ... Simulation control — Debug models from a Scope window using Run, Step .... However, you can change the default search scope. Here's how: From the Finder, go the Apple menu at the top left side of your Mac's screen .... The rules for how a project is structured as XML are not difficult to deduce. Code can ... Choose Edit 4 Find to bring up the Find dialog. The three Find Scope buttons determine what region of the project to search, ... To export a component, just drag-and-drop it from the Project Window into the Finder, or choose File 4 Export .... This may take a minute or two because it's going to search your entire computer for .DS\_Store files. Note: In the future, whenever you switch views .... The rules for how a project is structured as XML are not difficult to deduce. Code can ... Choose Edit 4 Find to bring up the Find dialog. The three Find Scope buttons determine what region of the project to search, ... To export a component, just drag-and-drop it from the Project Window into the Finder, or choose File 4 Export ...

I prefer the search showing in the current subsite instead of the search center. How do I change the default search scope to the current site or .... For example, if you're searching for images that match a specific word or phrase, ... Continuing with our image scenario, the default option for the third menu is all, but you ... Repeat Steps 3–5 to add another rule for the search criteria. 7. ... through your entire Mac, only in the active folder, or using the Previous Search Scope.. Instructions in this article apply to Mac OS X 10.4 and later. How to Set the Default Finder View. Setting the Mac Finder view default is a simple .... Drupal's default search provides a field where users type a word or phrase ... detailed and you know how Drupal's default search works, you are all set. ... What might seem to be a small detail could actually be a scope issue or have ... The Finder module provides several features for helping you create flexible search forms.. It's because you're hiding the file extension in Finder so the "Display Name" ... Or folders that are added inside the Alfred's Default Search Scope list should ... I want to change the scope of the search from searching the entire .... In this step-by-step guide, we will show you how to change the default search scope in Finder on your Mac. Before we begin, we recommend .... I was able to change the default to search the current directory, but didn't see an option to change search for contents to search for file name. How can that be .... To be warned when you change a filename extension, check the Show warning ... Note: Checking both boxes in Steps 12 and 13 is recommended because being ... Choose the default search scope on the When performing a search pop-up menu; ... TIPS Which folders can I use as my start folder for new Finder windows?. This guide will outline the simple process to customise the default scope for Finder window searches, so that you no longer have to trawl .... In the scope menu, select File > Number of Input Ports. Run the show method to open the scope window. In the scope menu, select View > Configuration Properties and set the Number of input ports on the Main tab.. When you perform a search in Outlook, it defaults to searching only the current folder. You can change what you're searching on the fly, but you .... You can't change the default Search Criteria without hacking the OS. However, you can create a Smart Folder or Folders in the Finder and set .... ESPECIALLY FOR LIBRARIANS Collection Finder—First Stop As discussed in ... way for some people—especially librarians—to start learning about the scope of ... is constantly evolving, so this navigational feature may change in the future. ... two ways: a system-level search across all American Memory collections and a .... Use the Finder search window to refine spotlight search criteria ... Set the Default Finder Search Field ... Use the Previous Search Scope.

## bdeb15e1ea

[PCLinuxOS Gets November 2019 ISO with Refreshed Themes, Latest Updates](http://procsingpasca.mystrikingly.com/blog/pclinuxos-gets-november-2019-iso-with-refreshed-themes-latest-updates) [15 Celebrities And Politicians Who Secretly Love Science | IFLScience](http://riekimtioplun.over-blog.com/2020/07/15-Celebrities-And-Politicians-Who-Secretly-Love-Science-IFLScience.html) [Barnes and Noble are selling off their Android Nook tablets](http://mauplemesve.mystrikingly.com/blog/barnes-and-noble-are-selling-off-their-android-nook-tablets) [Instagram to Scrap Standalone 'Direct' Messaging App](http://site-2680455-4977-7784.mystrikingly.com/blog/instagram-to-scrap-standalone-direct-messaging-app) [Broadcom acquires CA Technologies for \\$18.9B in cash](http://ithascomgei.mystrikingly.com/blog/broadcom-acquires-ca-technologies-for-18-9b-in-cash) [Download Movies Free – Play HD Box Office v1.1 \[Ad-Free\]](http://omapinal.mystrikingly.com/blog/download-movies-free-play-hd-box-office-v1-1-ad-free) [Piano Tiles 2 Apk Free Download For Android Latest v3.0.0.806](http://searedinpeu.over-blog.com/2020/07/Piano-Tiles-2-Apk-Free-Download-For-Android-Latest-v300806.html) [CudaText 1.4.5.0 + Portable \[Latest\] crackingpatching.siteunblock.icu](http://relili.yolasite.com/resources/CudaText-1450--Portable-Latest-crackingpatchingsiteunblockicu.pdf) [Spy vs Spy APK](http://kedlampfumbga.mystrikingly.com/blog/spy-vs-spy-apk) [Here's What Dark Mode On iPhones Will Look Like](http://velenutcard.over-blog.com/2020/07/Heres-What-Dark-Mode-On-iPhones-Will-Look-Like.html)